# **Theme: How YOUR Rotary/Rotaract Club 'Connects the World' in 2019 - 2020**

#### **OVERVIEW:**

Create a maximum **2 minutes** video about the implementation of the theme in your club , showing how your members worked to 'Be the Inspiration"

#### **ENTRY DEADLINE:**

May 15th 2020. Contact your RPIC and a link will be sent to upload your entry to Dropbox

#### **VIEWING:**

Videos will be available for viewing online on our special Zones 33 & 34 Facebook page at Rotary Zone 33/34 Video Contest OR @33and34video.

#### **JUDGING:**

Voting will be online on our Facebook page for the Popular Choice Award and by judges for the Judges' Choice Award. See details in Rules document.

### **WINNERS:**

 1st/2nd/3rd in each category, Club, Rotaract and Interact. To be announced on the Zone website & myrotarystory.org.

### **PRIZES:**

All participants will receive a Certificate. Club & Rotaract winners will be featured in the Zone Newsletter and Website and on myrotarystory.org.

> **Please read the Rules and Tips section!**

**Read about the theme on rotary.org**

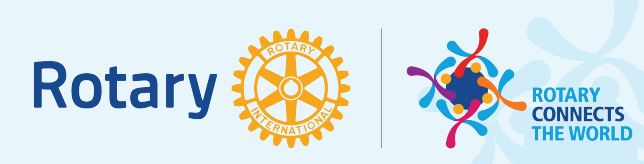

"Rotary...connects us to people who need our help, allowing us to change lives in communities around the world."

## *Rotary President Mark Daniel Maloney.*

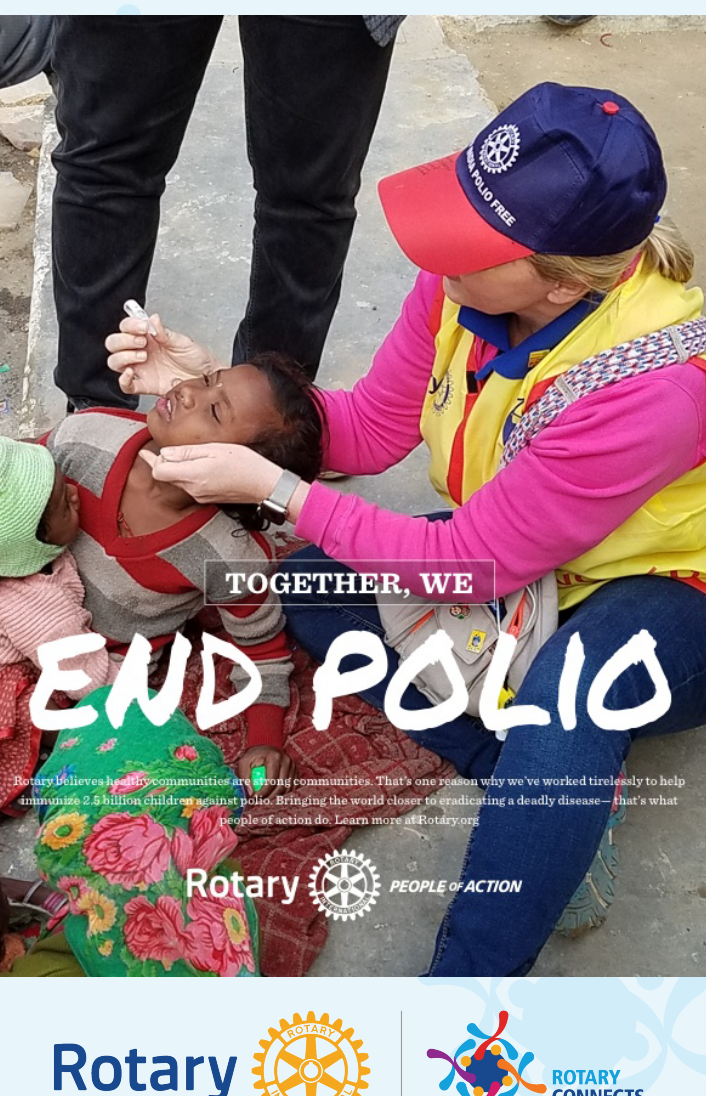

<mark>ROTARY</mark><br>CONNECTS

# **ZONE** 34<br>CLUB **VIDEO CONTEST DEADLINE MAY 15th 2020**

ZONE

ო<br>ო

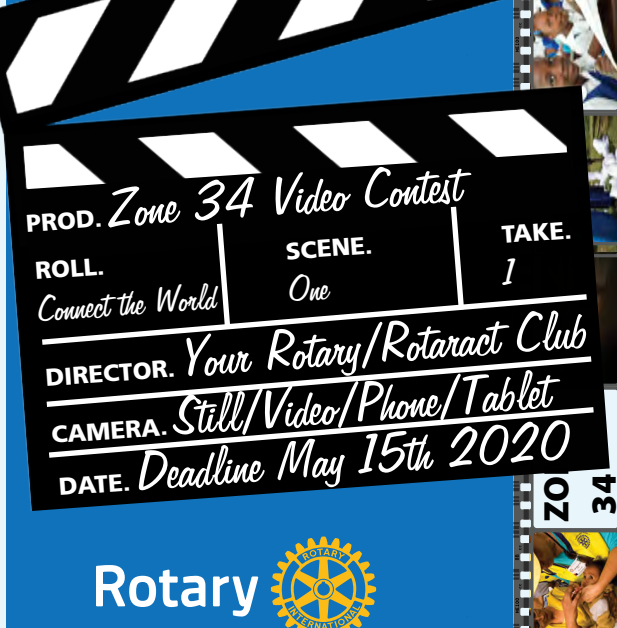

## **ZONE 34 PUBLIC IMAGE CAMPAIGN CLUB VIDEO CONTEST**

## **THEME: HOW YOUR ROTARY/ROTARACT CLUB "Connects the World"**

**IN 2019 - 2020 DURATION: MAXIMUM 2 MINUTES**

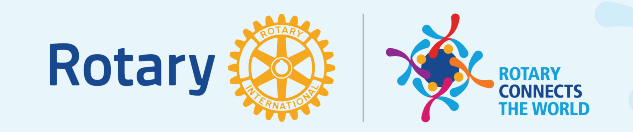

Create a maximum 2 minutes video following the 2019-20 theme: "Rotary Connects the World" **Deadline MAY 15th 2020.** Inform your RPIC Zone 34 that you are entering and a Dropbox link will be sent to you for uploading your video.

## **JUDGING:**

Voting will be online for the *People's Choice* video (most popular) - *Deadline for online votes is May 18-24 , 2020.*

*Judges' Choice -* the international judging team will also select a winning entry, based on content, creativity and the relevance to the theme.

## **PRIZES:**

Winning Clubs *'People's Choice'* or '*Judges' Choice'*, will receive Certificates and their videos will be featured on the Zone website, Facebook page and You Tube.

Clubs should to do this as an in-house effort, not hire out to video professionals.We encourage clubs to try to get local airtime as PSAs to get the message out to the general public and to add the video to Facebook/website.

## **TIPS:**

• We are not looking for the next Oscar winner! Clubs can put together a simple entry from video (camera/ tablet/phone videos) and/or stills, using the free pre-loaded software available on all computers, e.g.:

**WINDOWS:** Moviemaker:

(http://windows.microsoft.com/en-us/windows-live/movie-maker)

**MAC:** iMovie:

(https://www.apple.com/mac/imovie/)

## *OR use your smartphone! Shoot & edit right on your phone or there are many free online options for editing.*

•Videos must be relevant to the theme.

• Although we do not wish Clubs to use a professional to create the video, we do suggest that they approach local experts to advise them. Media contacts are always useful!

## **FOR INSPIRATION!**

•Take a look at the videos for download on rotary.org to get some ideas and visit the Brand Center for new tools, templates and guidelines about the theme.

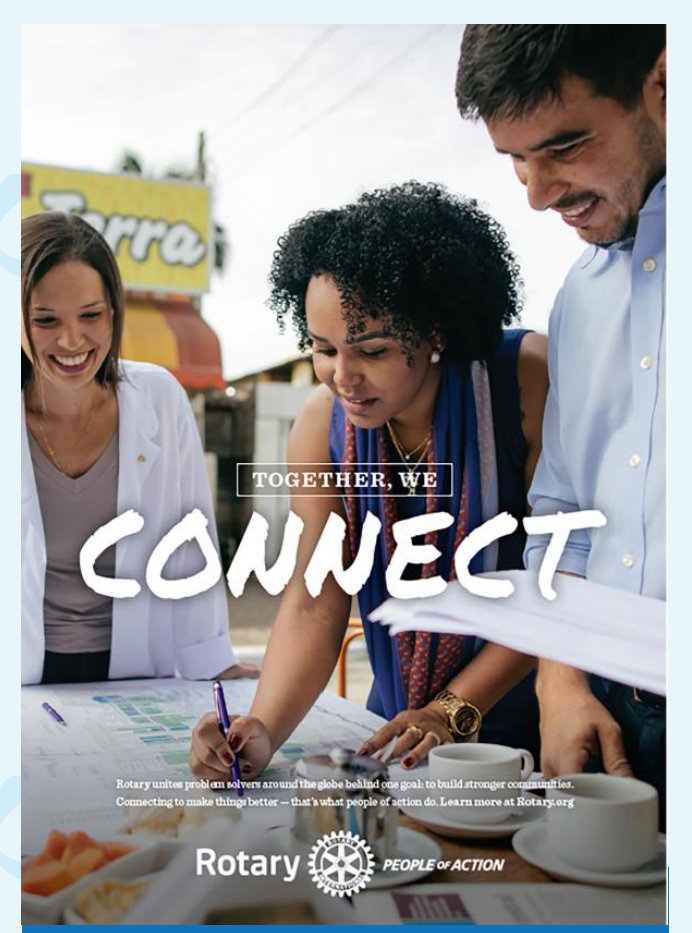

## **RPIC Sheila Bethel D6990, 7000 -** *z34rpic@gmail.com OR ARPICs:*

*Marshall Butler D6940, 6950, 6970, 6980 marshall@rotary6970.org*

*Kelsey Mitchell D6900, 6910, 6920 kscoggins1109@gmail.com*

*Susan Courter D6890, 6930, 6960 susan.r.courter@gmail.com*

*William Inniss D7020, 7030 williaminniss@gmail.com*

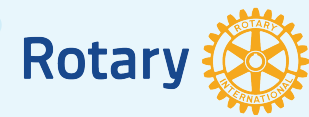

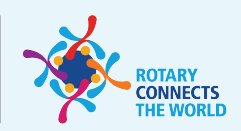